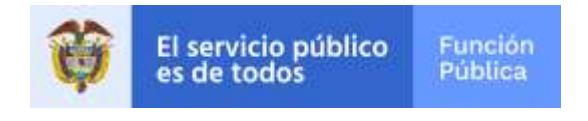

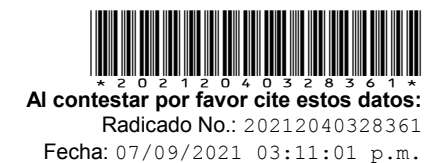

Bogotá D. C.,

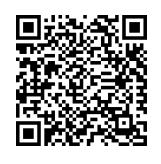

Ref. Recuperación de contraseña red de Servidores Públicos– Rad. 20219000613482 del 07 de septiembre de 2021.

Cordial saludo por parte de la Función Pública.

Con relación a su solicitud de la referencia aclarada vía telefónica, mediante la cual solicita soporte técnico para la inscripción en la red de Servidores Públicos para ingresar al curso virtual de Integridad, Transparencia y Lucha contra la Corrupción, me permito indicarle que se remiten las credenciales de ingreso con la evidencia como ilustración del correcto ingreso a la plataforma:

## **Usuario: 1026286867 Contraseña: 1026286867 Correo electrónico: [jjsjimenez@alcaldiabogota.gov.co](mailto:jjsjimenez@alcaldiabogota.gov.co)**

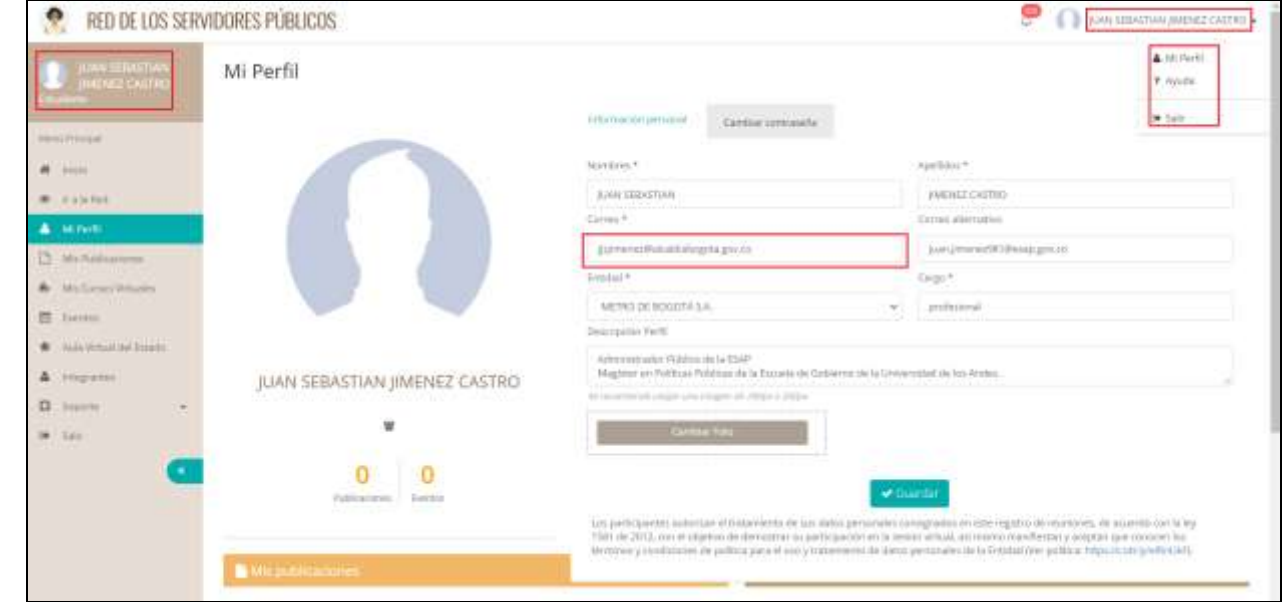

Ahora bien, con el fin de solucionar su inconveniente y prestar en debida forma el servicio requerido, agradecemos por favor tener en cuenta las siguientes recomendaciones:

Función<br>Pública

El servicio público<br>es de todos

Documento firmado digitalmente<br>Sistema de gestión documental Orfeo

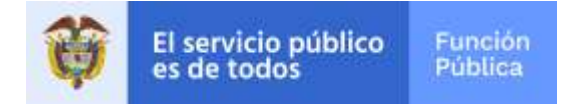

- 1. Eliminar el historial del navegador y temporales del computador.
- 2. Verificar que se escriba, corte o pegue de manera correcta el usuario y la contraseña sin dejar espacios al inicio o al final.
- 3. Link de ingreso:<https://www.funcionpublica.gov.co/eva/admon/index.php>
- 4. Al ingresar a la plataforma en la parte derecha superior encontrara el nombre y al darle clic el sistema muestra la opción del perfil para editar el correo electrónico como se mostró en la ilustración anterior.
- 5. El curso se puede realizar desde cualquier computador o dispositivo móvil (tablet o celular) con conexión a internet. Se sugiere el uso de un computador con pantalla de 17" para acceder a los contenidos de una manera más cómoda
- 6. Navegadores Chrome, Safari o Mozilla. Respecto a Internet Explorer se requiere que la versión sea 10 o mayor.
- 7. Sistema operativo: Para usuarios de PC, Windows 7 o mayor. Para usuarios de Macintosh OSX 10 o mayor.
- 8. Lector de PDF. Recomendamos el uso de Adobe Reader, el cuál es gratuito.
- 9. Consultar, leer y participar de manera activa de todas las unidades del curso las cuales incluyen (Contendió, Guía Didáctica – Introducción, Competencias, Estructura temática, Metodología, Actividad pre-saberes, Unidad Temática, PDF de la unidad temática, Evaluación Final).
- 10. Contestar de manera correcta cada una de las actividades presaberes, evaluación final y autoevaluación
- 11. Verificar en el estado de avance del curso el cual le indica que actividades o contenido hace falta por realizar.

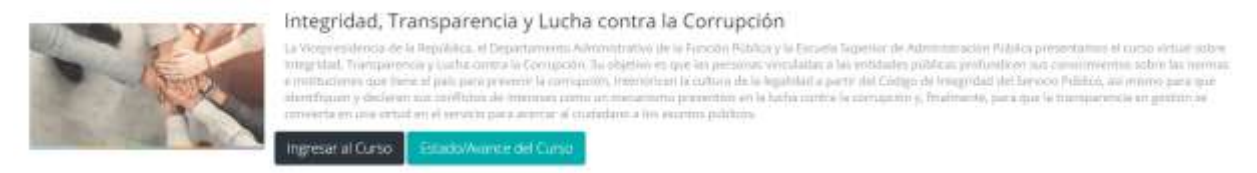

12. Una vez realizadas todas las actividades del curso el sistema habilita la opción para descargar el certificado curso de integridad

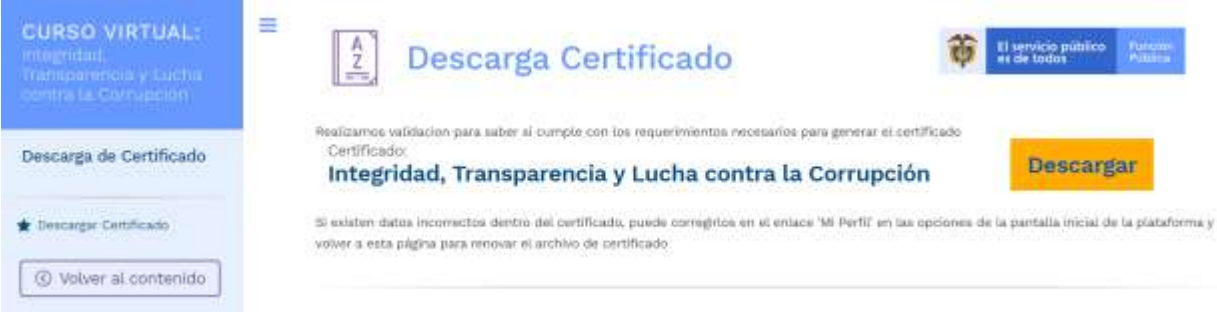

Si persisten sus dudas frente al aplicativo y la evaluación, la Dirección de Participación, Transparencia y Servicio al Ciudadano está en total disposición para apoyarlos en la implementación de las políticas que buscan mejorar la relación del ciudadano con el Estado. Para ello se ha designado a la profesional Sonia Ruiz, quien le brindará la asistencia técnica necesaria con relación al curso. Si desea contactarla, puede comunicarse al correo electrónico [cursointegridad@funcionpublica.gov.co](mailto:cursointegridad@funcionpublica.gov.co)

Carrera 6 No. 12-62, Bogotá, D.C., Colombia ● Teléfono: 7395656 ● Fax: 7395657 ● Línea gratuita 018000 917 770 Código Postal: 111711. www.funcionpublica.gov.co · eva@funcionpublica.gov.co

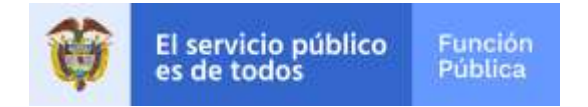

Adicional, el formulario final de la evaluación consta de 41 preguntas que pueden variar de manera aleatoria con cada intento y no siempre son las mismas preguntas y los resultados no se clasifican en el orden como aparecen las preguntas para lo cual se debe leer detalladamente cual pregunta quedo incorrecta y para su aprobación y poder descargar el certificado la calificación debe ser del 100%

Para cualquier inquietud adicional, podrá comunicarse con el Grupo de Servicio al Ciudadano Institucional en la ciudad de Bogotá al teléfono 7395656

Cordialmente,

 $\omega$ 

JAIME HUMBERTO JIMENEZ VERGEL Coordinador Grupo de Servicio al Ciudadano Institucional Proyectó: Malarcon/ Revisó: Jaime H Jiménez V 12004.15